# Alberi binari di ricerca

#### In un albero binario di ricerca ogni nodo:

- ha associato un valore
- può avere al più due nodi figli (sinistro e destro)

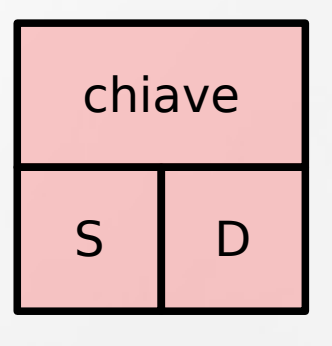

In un albero binario di ricerca valgono le proprietà:

- I nodi del sottoalbero sinistro hanno un valore minore o uguale a quello della radice
- I nodi del sottoalbero destro hanno valori maggiori della radice

# Alberi binari di ricerca

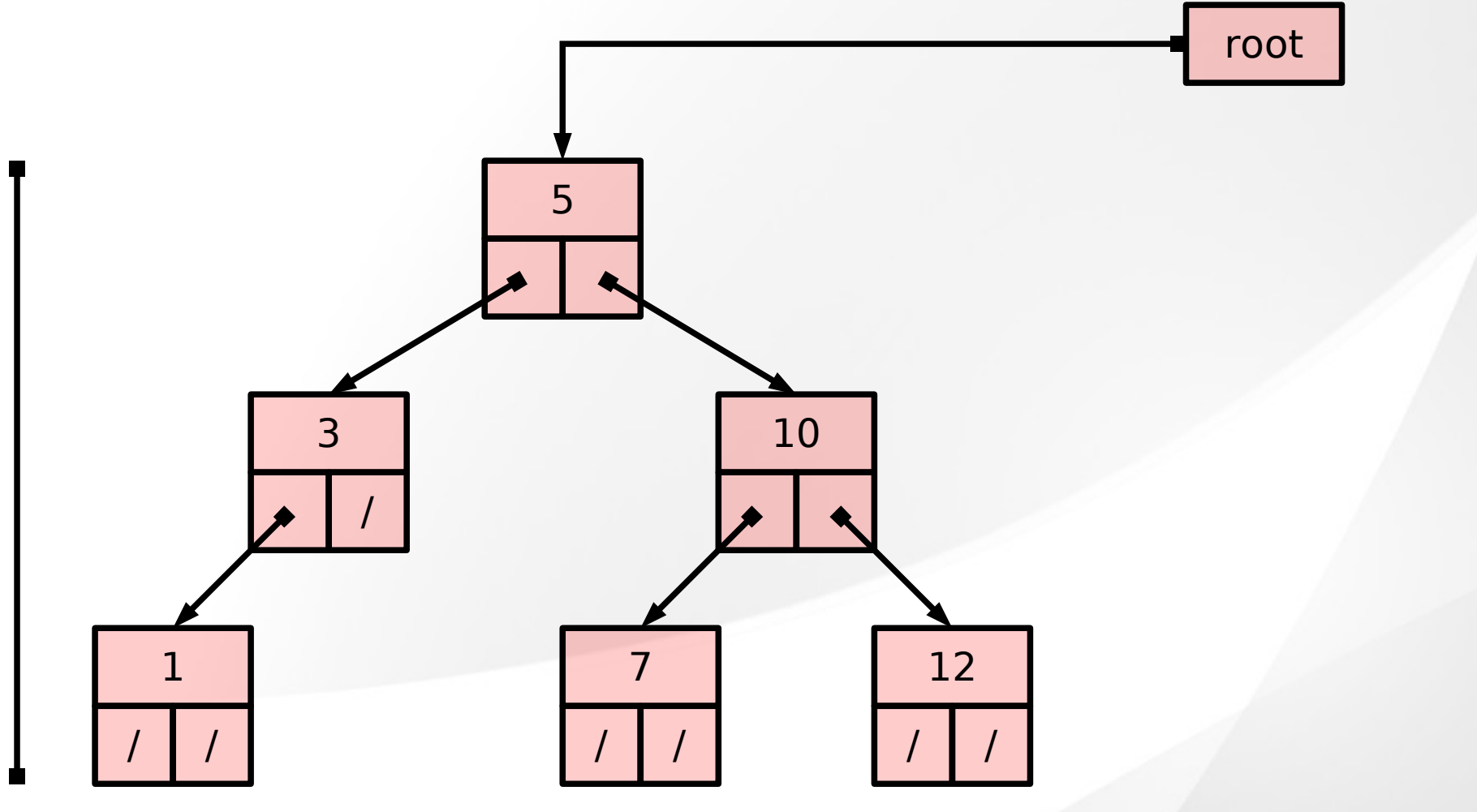

 $h$ 

#### Implementazione

```
struct Nodo{
  int key;
  struct Nodo* left;
  struct Nodo* right;
};
```
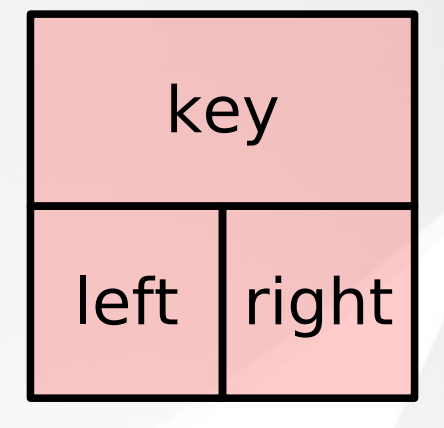

#### typedef Nodo\* albero;

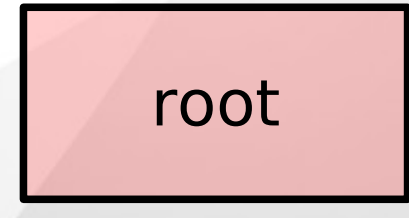

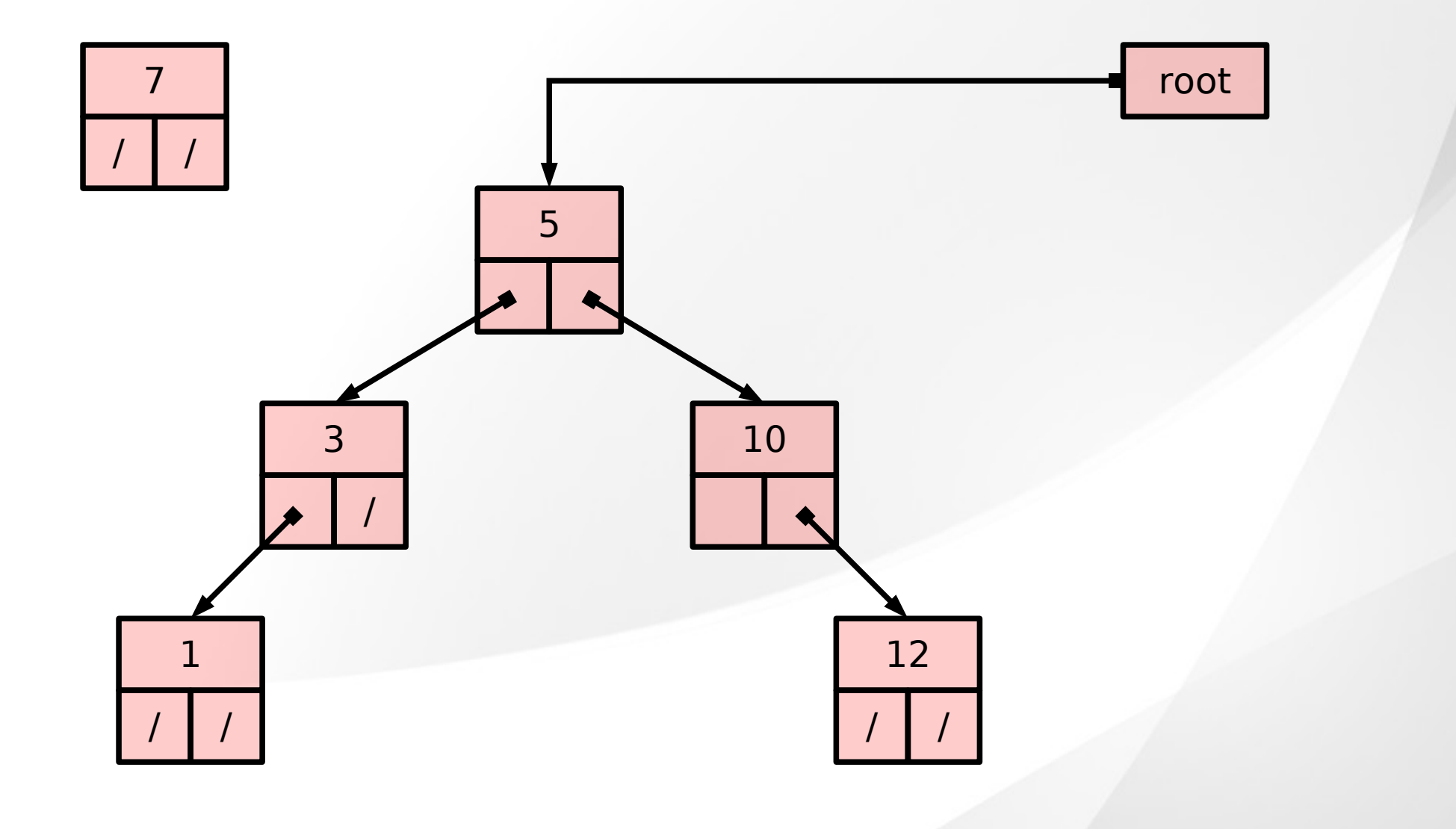

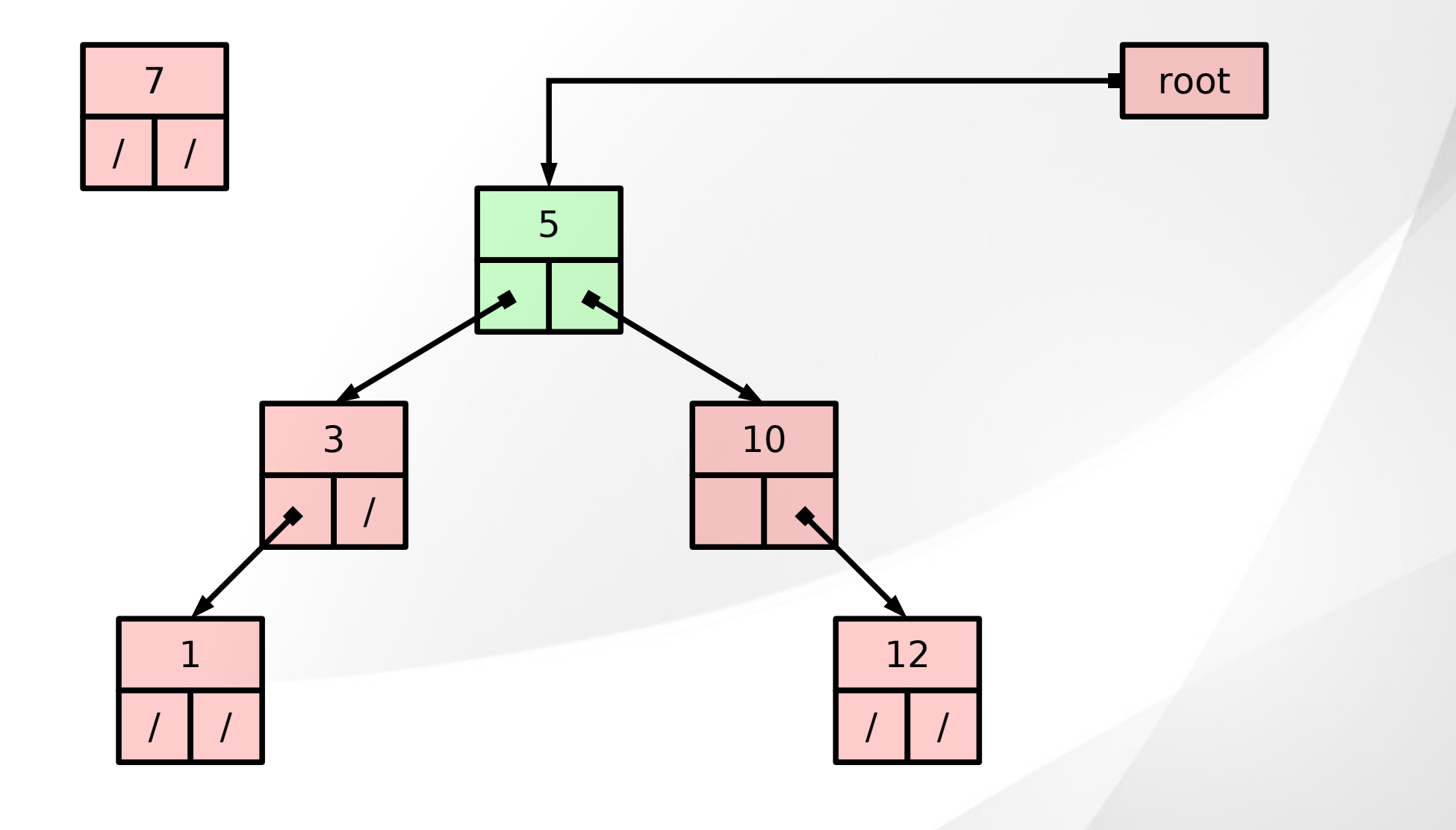

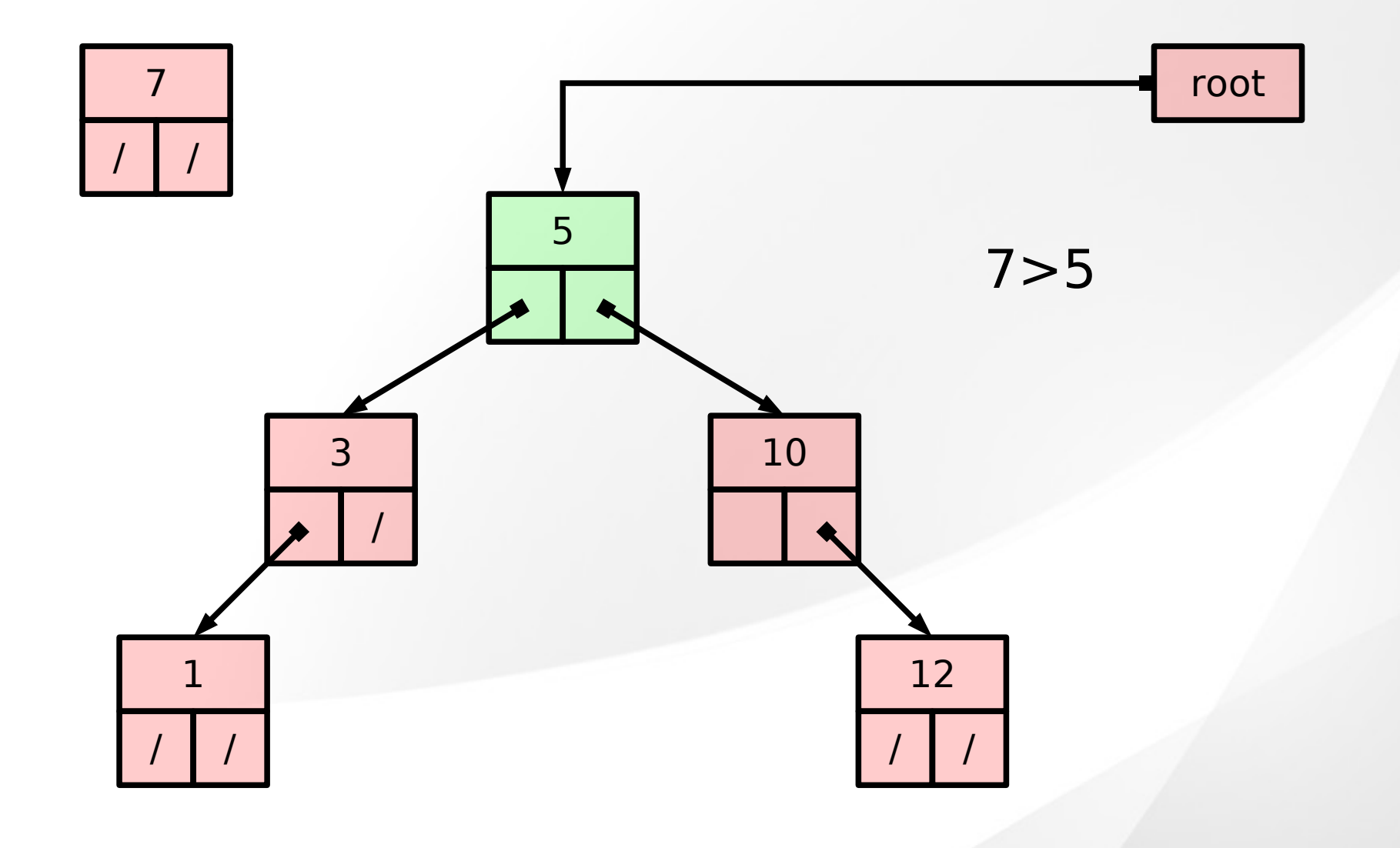

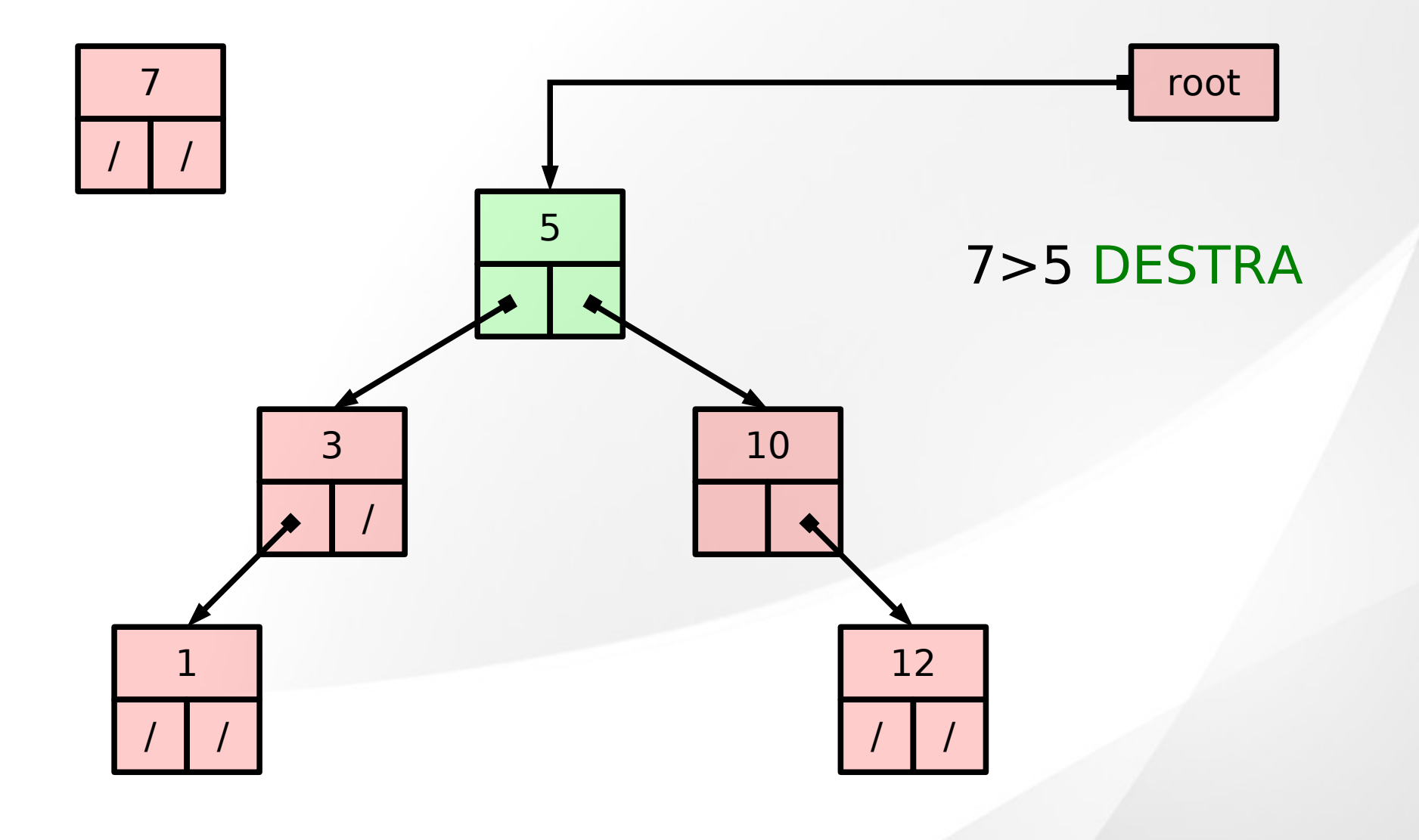

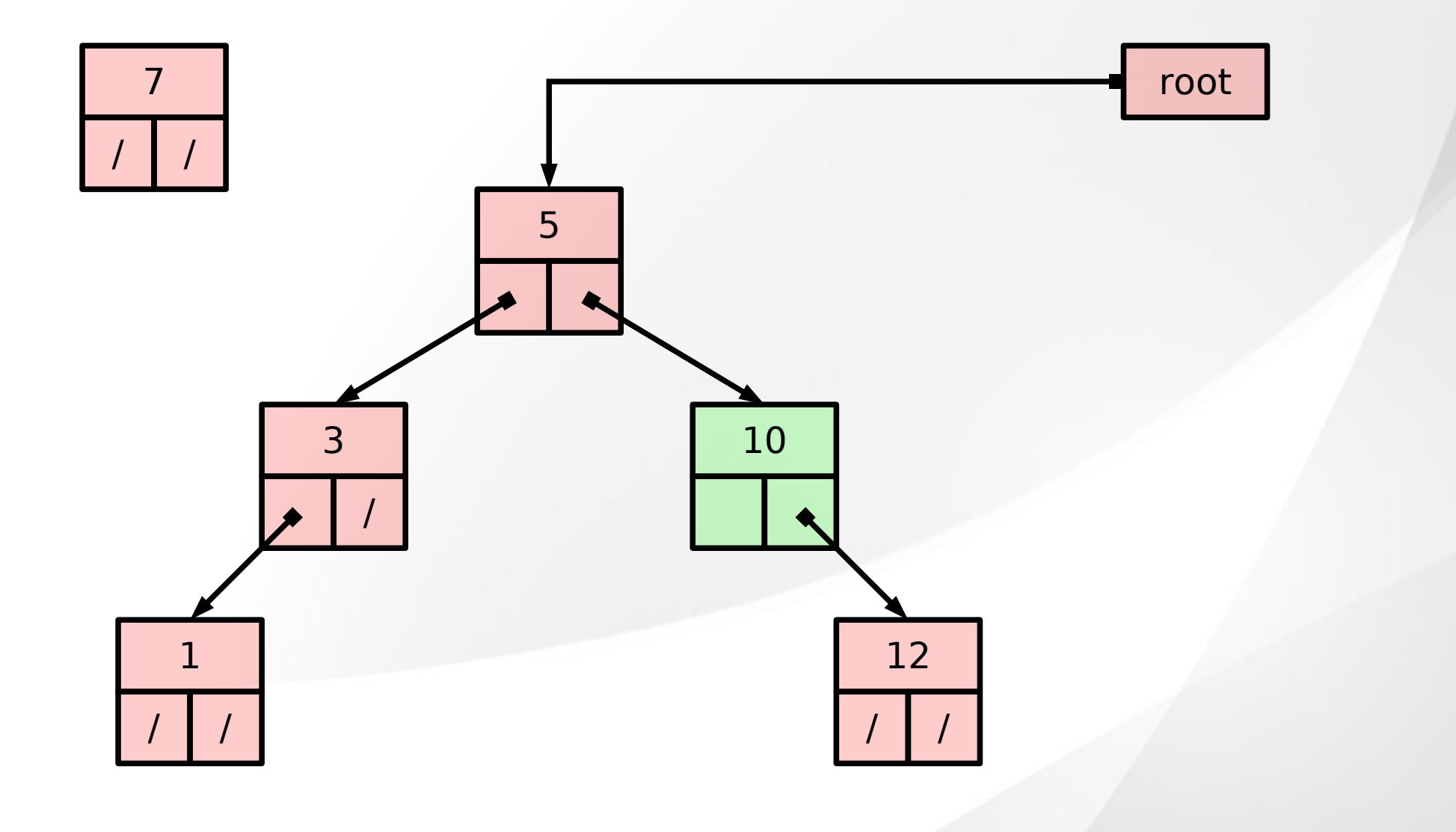

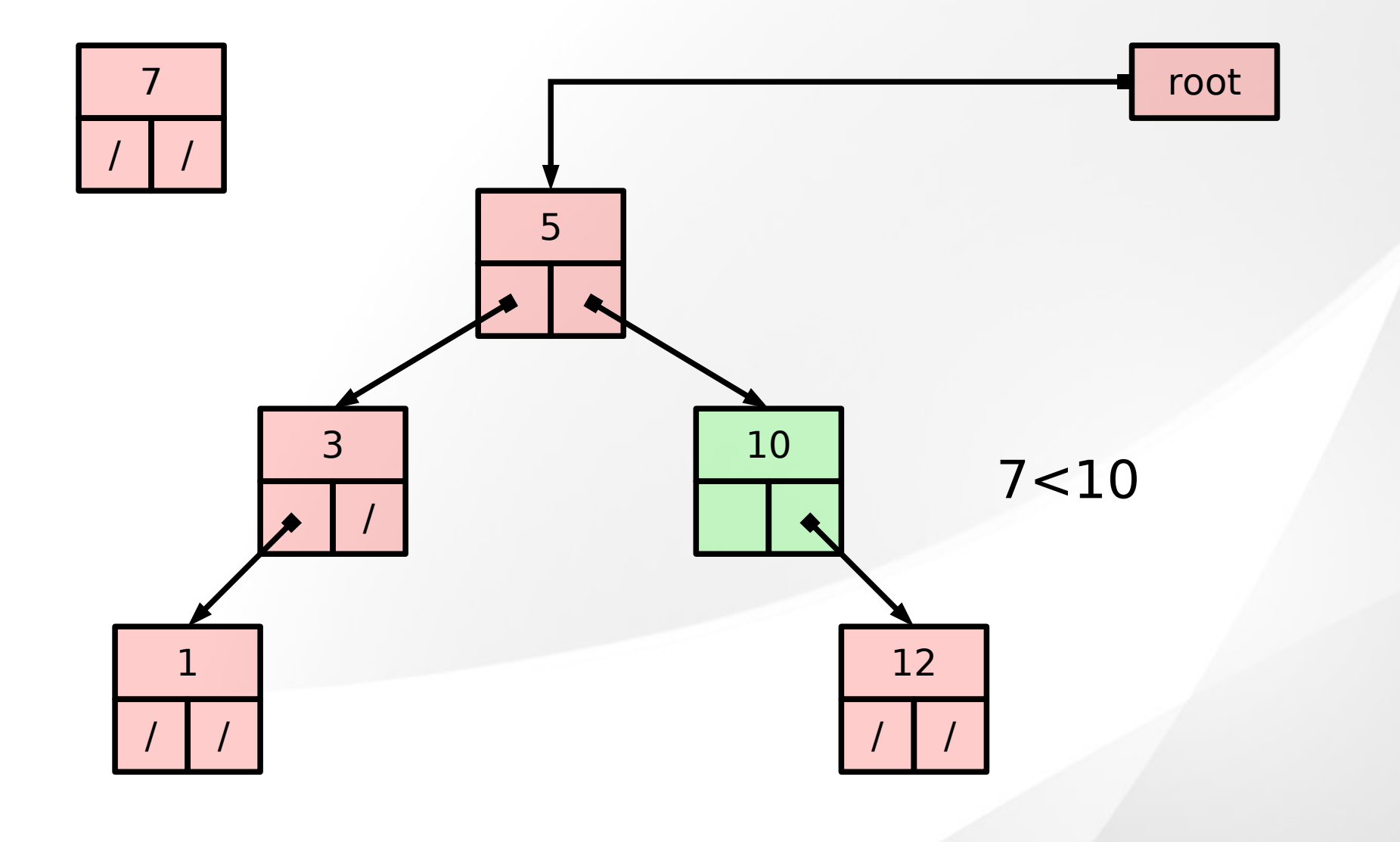

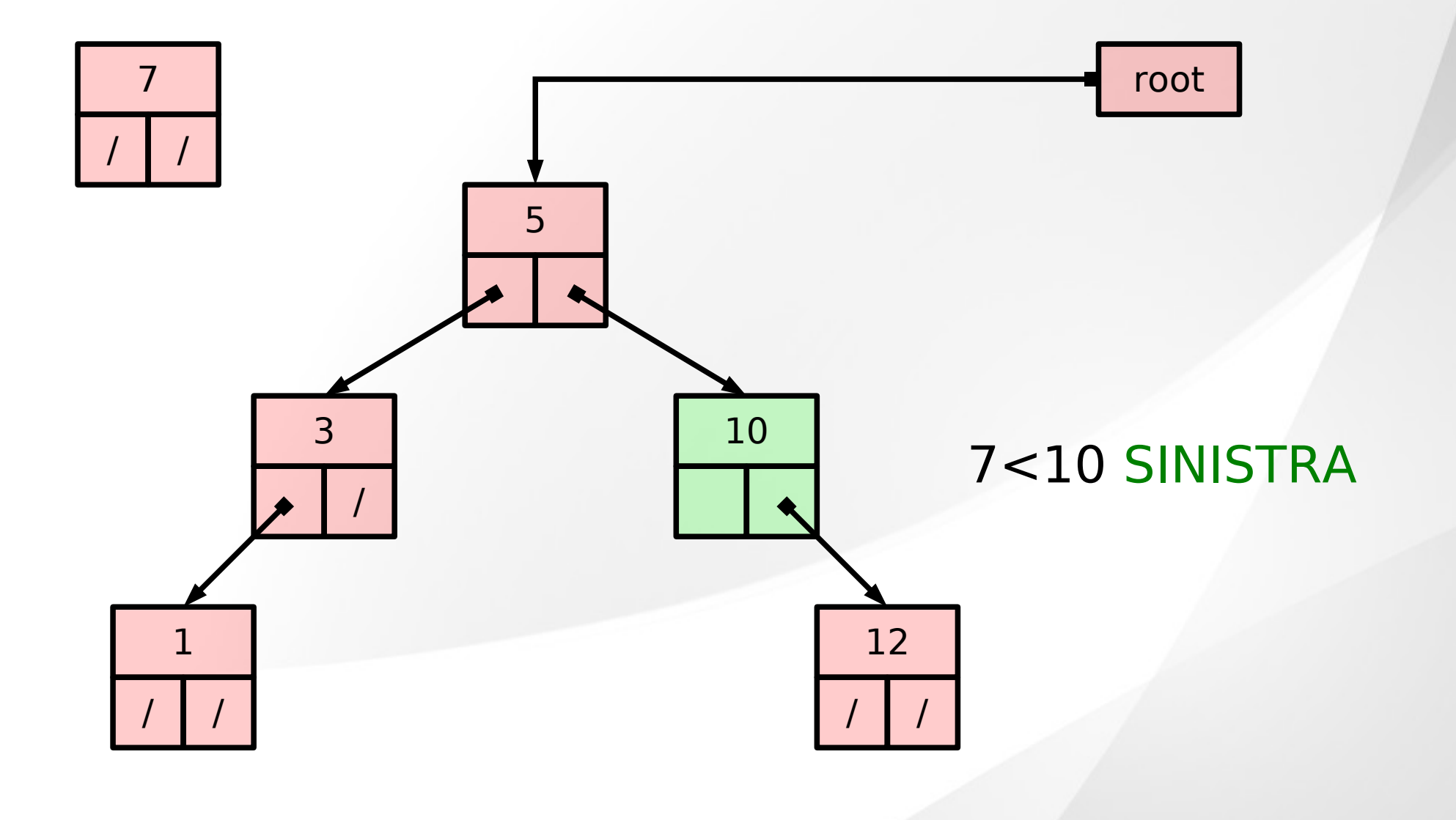

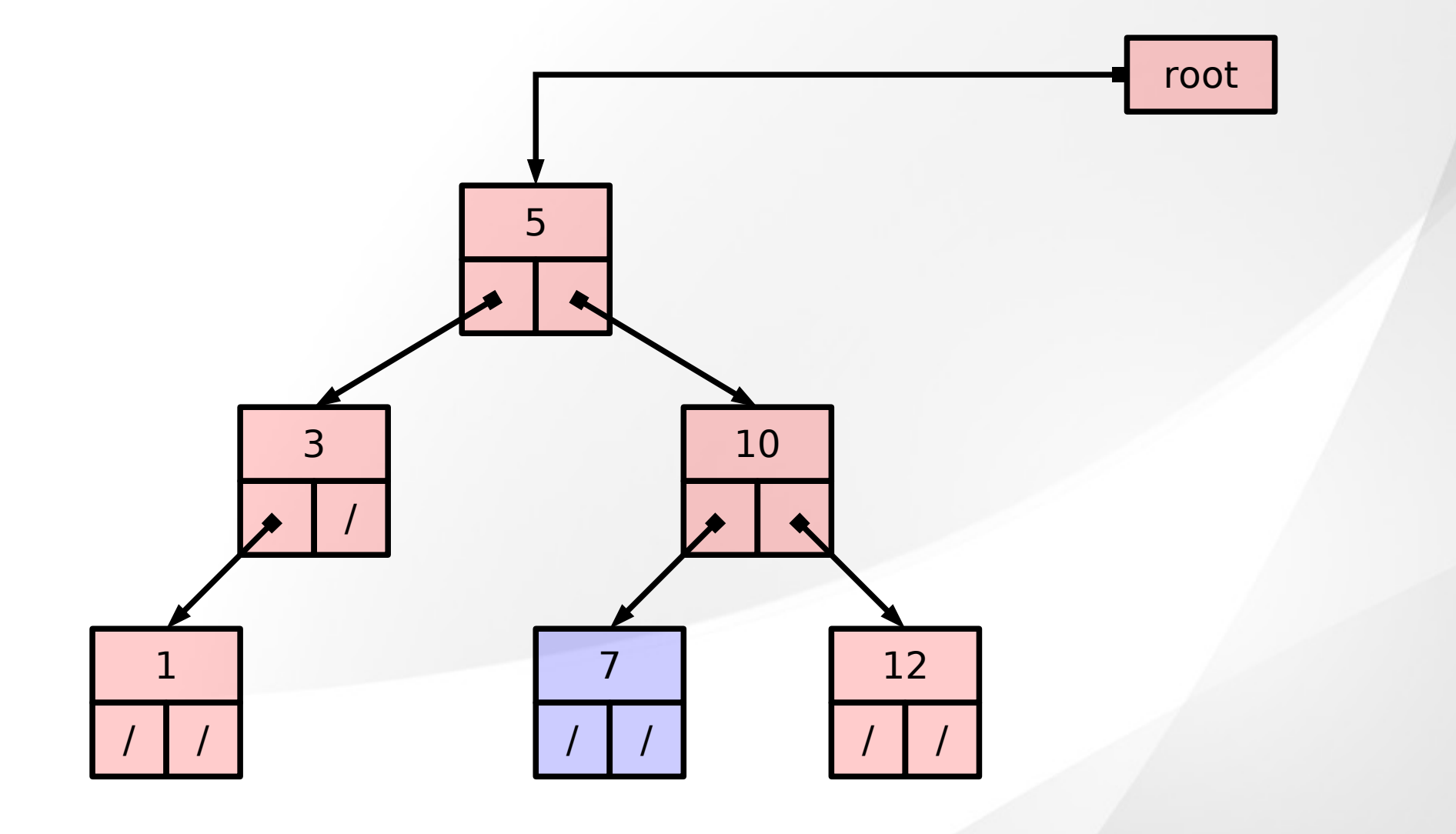

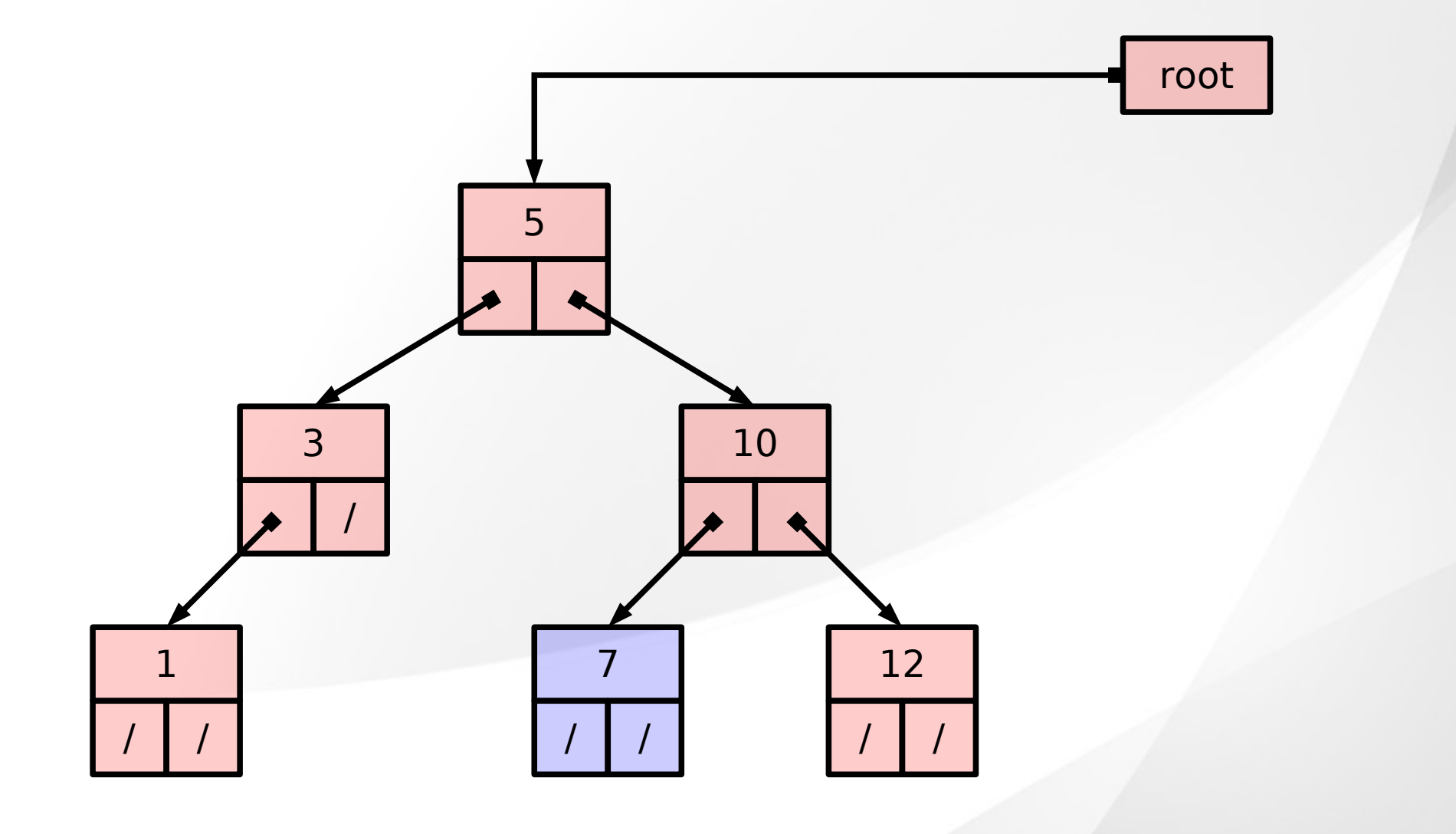

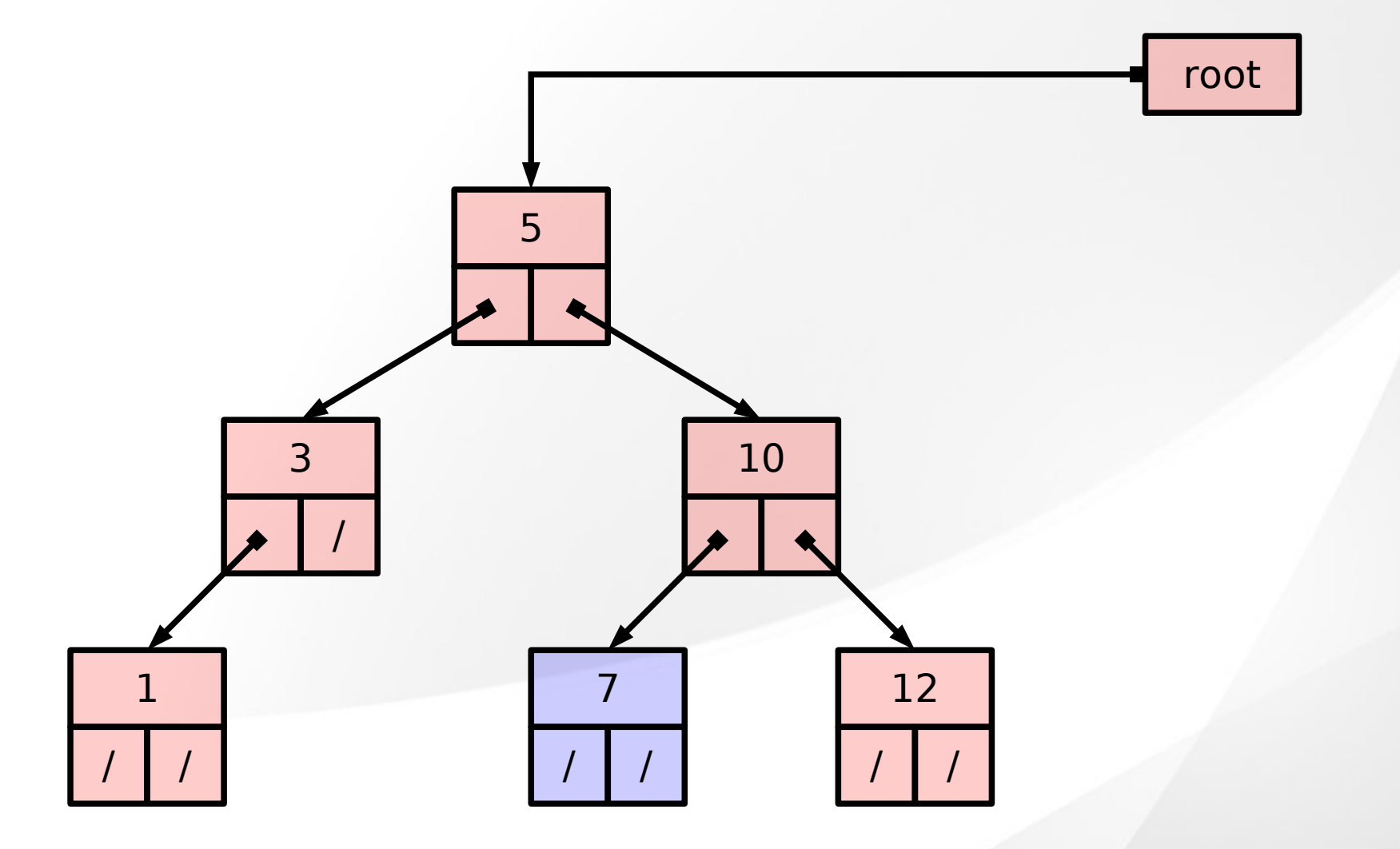

complessità O(h)

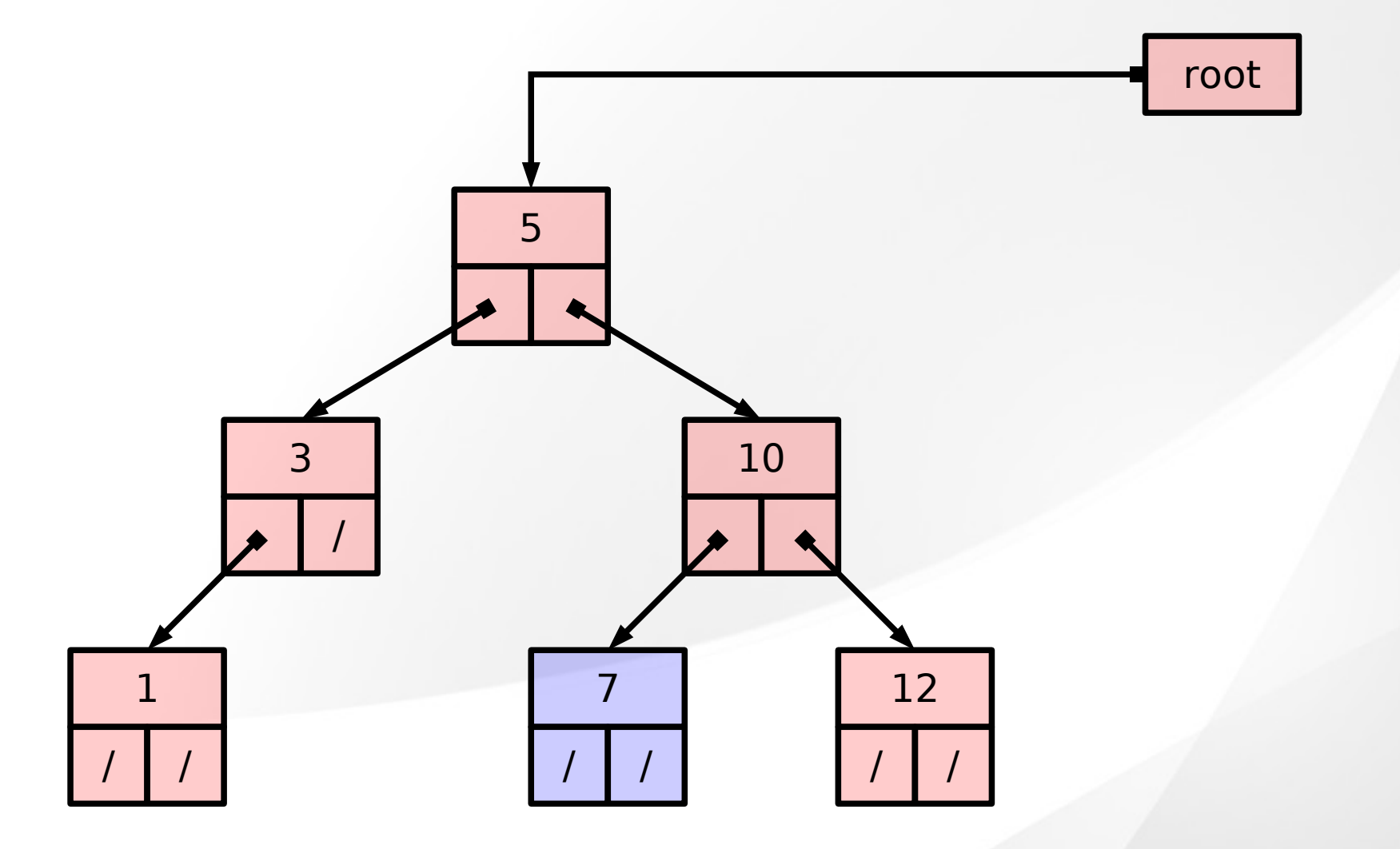

complessità O(h)

# Inserimento (implementazione)

```
struct Nodo* inserisci(albero t, int key){
  struct Nodo* new = malloc(sizeof(struct Nodo));
    new->key=key;
    new->right=NULL; new->left=NULL;
    if(t==NULL){ return new; }
   struct Nodo* parent;
   struct Nodo* current=t;
    while(current!=NULL){
     parent=current;
      if(current->key<key) current=current->right;
      else current=current->left;
 }
    if(parent->key<key) parent->right=new; 
    else parent->left=new;
    return t;
}
```
# Ricerca (implementazione)

```
int cerca(albero t, int key){
  int depth=0; 
  struct Nodo* current=t;
  while(current!=NULL){
      if(key==current->key) return depth;
      if(current->key < key) current=current->right;
      else current=current->left;
      depth++;
 }
   return -1;
}
```
# Ricerca (implementazione)

```
int cerca(albero t, int key){
  int depth=0;
  struct Nodo* current=t;
  while(current!=NULL){
     if(key == current->key) return depth;
     if(current->key < key) current=current->right;
     else current=current->left;
     depth++;return -1;
```
#### complessità O(h)